## Payroll Office ACH Authorization for Direct Deposit for PLU Students, Faculty and Staff

Phone: 253-535-7531 \* Fax: 253-536-5060

\*\*\* In Order to Process This Form, Please Complete in Pen \*\*\*

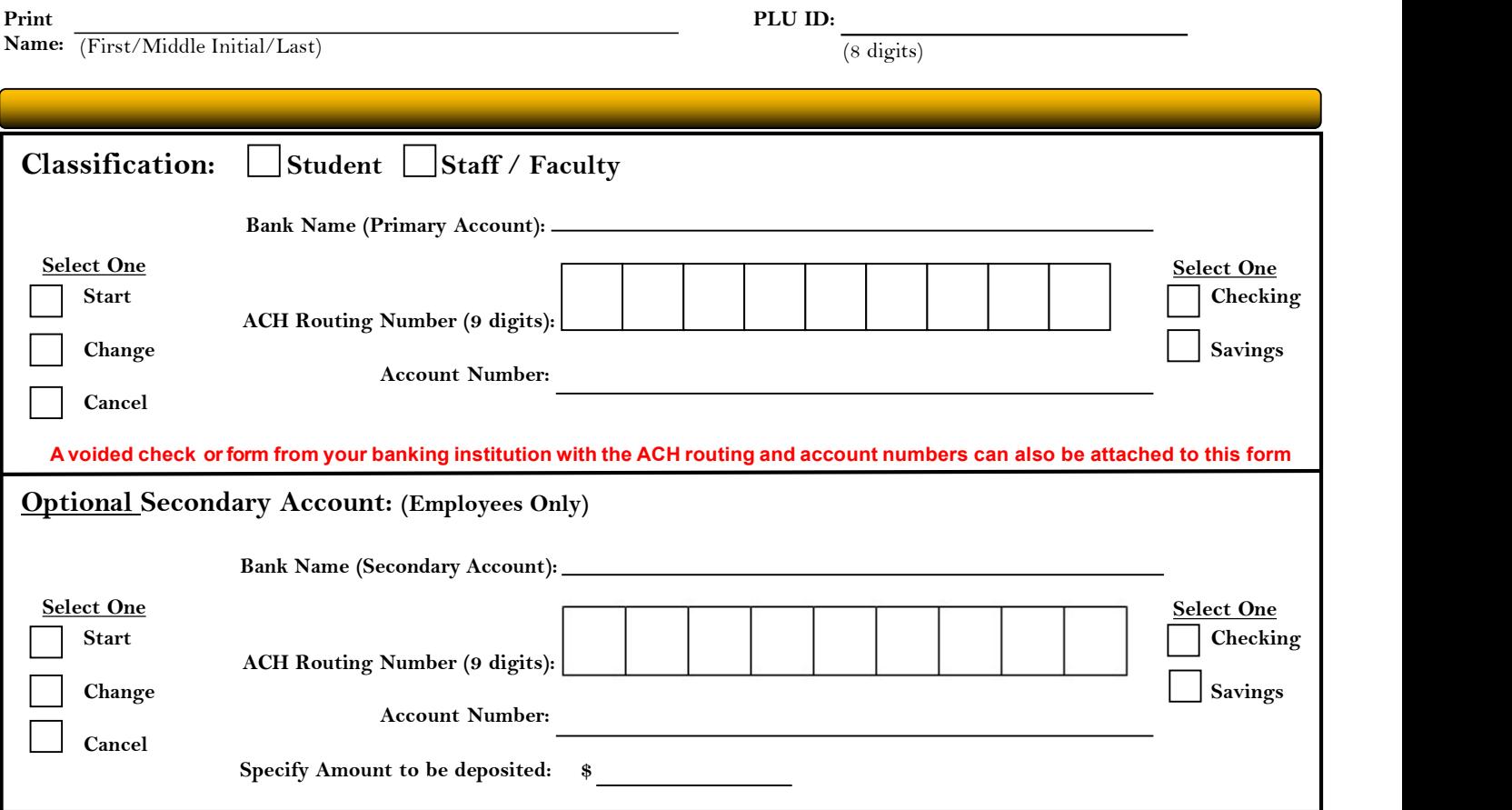

\*\*\* You will receive notification of each deposit via your Pacific Lutheran University email account \*\*\*

I hereby authorize Pacific Lutheran University to initiate credit entries to the depository account(s) at the financial institution(s) as indicated above. If PLU deposits funds to my account(s) which I am not entitled to receive, I authorize PLU to direct the bank to return the funds deposited in error.

I agree not to hold Pacific Lutheran University responsible for any delay or loss of funds due to incorrect or incomplete information supplied by me or by my financial institution or due to an error on the part of my financial institution in depositing funds to my account.

 $\Gamma$  formation. The above  $\Gamma$  is a contract of above. The above  $\Gamma$  is a contract of above. The above  $\Gamma$ This agreement will remain in effect until Pacific Lutheran University receives a written notice of cancellation from me or my financial institution, or until I submit a new direct deposit form to the Payroll Office. Allow ten business days for the University to process cancellations or changes to this information.

Signature: Date: Date:

Submit completed forms in-person to the Payroll Office. We are located in the Hauge Administration Building Suite #110.

Scan the QR Code to the right with the camera app on  $\begin{array}{|c|c|c|c|c|c|c|c|c|}\n\hline\n\hline\n\text{S2FT} & \text{d} & \text{d} & \text{d} & \text{d} & \text{d} & \text{d} & \text{e} & \text{f} & \text{f} & \text{f} & \text{g} & \text{g} & \text{g} & \text{g} & \text{g} & \text{g} & \text{g} & \text{g} & \text{g} & \text{g} & \text{g}$ your phone to be directly connected to our secure electronic payroll dropbox.

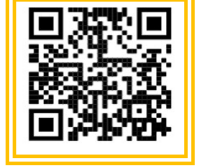

Further information and other payroll